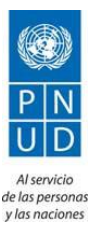

## **PROCEDIMIENTO OPERACIONAL ESTANDAR - (SOP porsussiglas en inglés)**

**Adquisición de insumos agrícolas para el Programa Integral Amazónico de Conservación de Bosques y Producción Sostenible para los Organismos del Sistema de Naciones Unidas y sus Proyectos.**

## **1. Antecedentes**

El PNUD, a solicitud del Ministerio del Ambiente como Agente Implementador del Programa Integral Amazónico de Conservación de bosques y producción sostenible ha suscrito un Acuerdo de Largo Plazo (LTA por sus siglas en Ingles) para adquisición de insumos agrícolas.

El LTA es un acuerdo general que se podrá utilizar por el PNUD y sus Proyectos,cuando se requieran la provisión de insumos agrícolas,sobre la base especifica de losrequisitostécnicos y los precios detallados en el Anexo 3 del mencionado Acuerdo.

El LTA tiene una duración de un (1) año con opción de renovación hasta por dos años más.

El Acuerdo a Largo Plazo está compuesto por:

1. Anexo 1. Especificaciones Técnicas - Este documento detalla el alcance de todos los requisitos y condiciones técnicas que aplican al LTA.

2. Anexo 2: Lista de Precios - Este documento detalla las condiciones económicas que regirán el acuerdo, así como el límite económico del mismo,

Uso del LTA:

## **2. Solicitud de los Servicios (Call-Off Mechanism):**

Duración y Ajustes de Precio: Se espera que el/las empresas seleccionadas en este proceso competitivo mantengan sus precios por 12 meses consecutivos. En el evento de que se dieran aumentos por inflación, en el 2do ó 3er año, la empresa deberá informarlo por escrito, debidamente sustentado y ser aceptado por el PNUD

Años subsiguientes: Anualmente el PNUD evaluará el desempeño de cada proveedor y de continuar extenderse la vigencia de los acuerdos.

Solicitud de los Servicios

Compras programadas: Se emitirá una Solicitud Escrita de los insumos por parte de la persona autorizada por el PNUD describiendo Proyecto, Solicitante y Persona que Autoriza.

El PNUD emitirá una Orden de Compra por el monto y cantidades de insumos a entregar, respetando los costos unitarios establecidos en el LTA y la misma será debidamente firmada por las partes.

Utilización de los servicios del Proveedor Secundario: Se solicitará sus servicios únicamente en la eventualidad que el proveedor principal no tenga disponibilidad de los ítems solicitados y/o no pueda entregar en el plazo establecido.

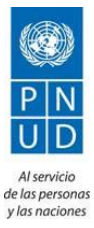

## **3. Procedimientos para el manejo del LTA**

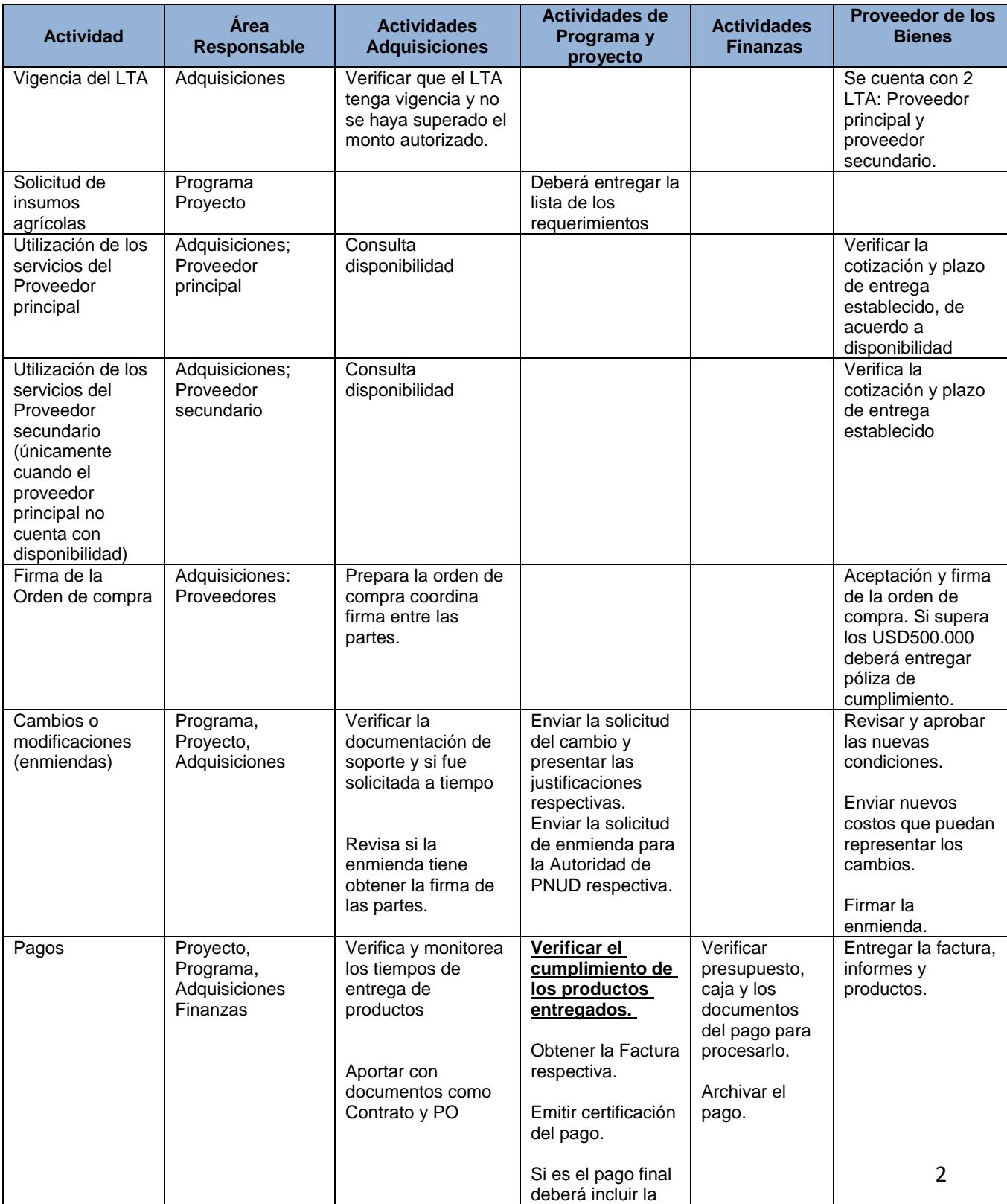

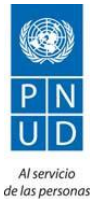

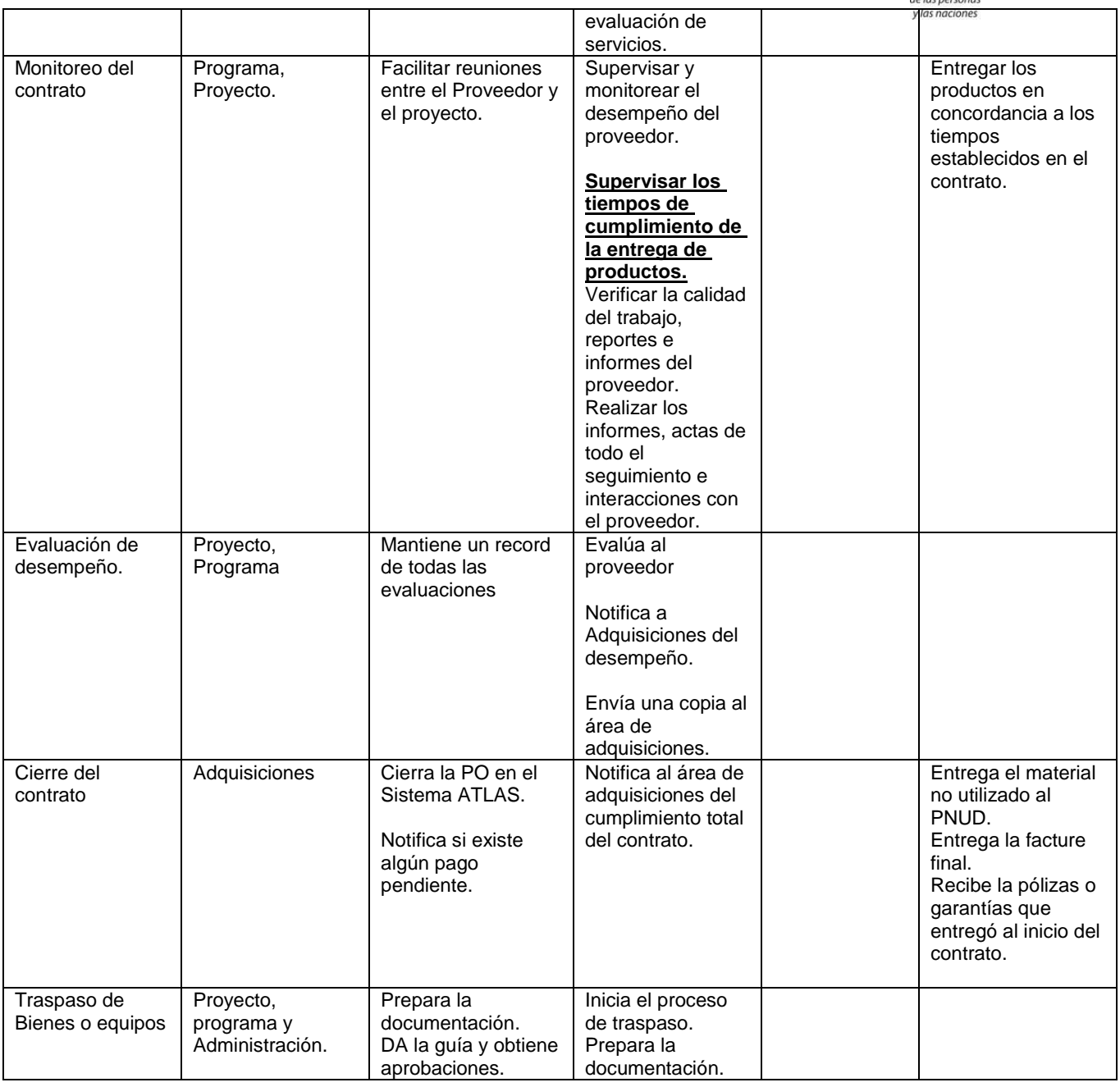